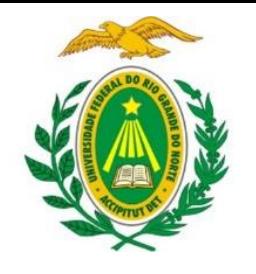

UNIVERSIDADE FEDERAL DO RIO GRANDE DO NORTE DEPARTAMENTO DE INFORMÁTICA E MATEMÁTICA APLICADA

DIM0320 Algoritmos e Programação de Computadores

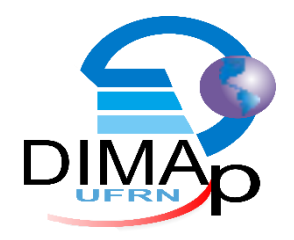

#### #MÓDULOS E BIBLIOTECAS PYTHON

ELIEZIO SOARES

E LIEZIOSOARES @ DIMAP.UFRN.BR

# Bilioteca de Funções

Uma biblioteca de funções fornece uma coleção de funções.

 Um programa pode utilizar recursos de uma biblioteca a fim de contribuir para alcançar seu objetivo.

# Módulo

Um módulo é um arquivo Python (\*.py) com instruções e comandos.

- Um módulo pode conter quaisquer recursos e estruturas do Python:
	- **Funções**
	- **Variáveis**
	- **Classes**
- Um módulo é executado quando é importado.

## Importando um Módulo

Os módulos são carregados pelo interpretador através da instrução import.

 Para utilizar um recurso de um módulo deve-se identificar o módulo, importando-o.

**import nome-do-modulo**

### Importando um Módulo

```
import math
numero = float(input("Informe um numero para calcular a sua raiz: "))
raise = math.sqrt(numero)
```

```
print ("Resultado: %.2f"%raiz)
```
# Biblioteca Padrão

- Comumente se diz que Python possui "baterias inclusas":
	- O interpretador já possui uma biblioteca de módulos inclusa.
	- Math (funções matemáticas)
	- Random (geração de números aleatórios)
	- Time (manipulação de informações de tempo)
	- Smtplib (e-mail)
	- Tkinter (GUI padrão)

...

# Math

Essa biblioteca disponibiliza algumas funções para operações matemáticas:

- **math.sqrt(numero)**: Retorna a raíz quadrada do número.
- **math.cos(numero)**: Retorna o cosseno do número em radiano.
- **math.sin(numero)**: Retorna o seno do número em radiano.
- **math.tan(numero)**: Retorna a tangente do número em radiano.
- **math.radians(numero)**: Converte o angulo 'numero' de graus para radiano.
- **math.pi**: Retorna o valor do número pi (3.1415926535897931).
- **math.hypot(x, y)**: Retorna a hipotenusa dos números (catetos) fornecidos.

https://docs.python.org/3.5/library/math.html?highlight=math#module-math

# Random

- O módulo random disponibiliza funções para obtenção de valores aleatórios:
	- random.randrange(*stop*)
	- random.randrange(*start*, *stop*[, *step*])
	- random.choice(seq)
	- **random.random()**

random.choice(string.ascii\_letters)

https://docs.python.org/3.5/library/random.html?highlight=random#module-random

## Módulos Personalizados

 Além das "baterias inclusas" podemos criar nossos próprios módulos que atendam nossas necessidades e que não existam como padrão no interpretador.

Criar o arquivo aula16lib.py:

```
def soma(a, b):
    return a+b
       (...)
```
## Módulos Personalizados

Em outro arquivo, podemos importar o aula16lib.py e utilizar seus recursos:

```
import aula16lib
numero1 = float(input("Informe um numero para calculator a soma: "))numero2 = float(input("Informe um numero para calculator a soma: "))soma = \text{aulal0lib.coma}(\text{numero1}, \text{numero2})
```
print ("Resultado: %.2f"%soma)

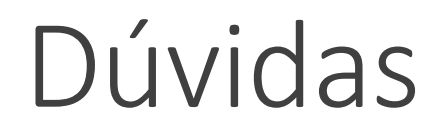

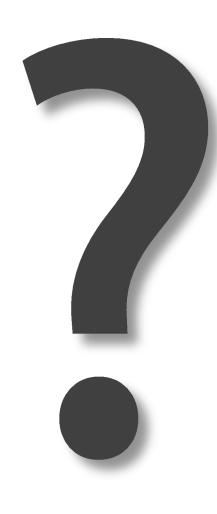

# Exercício

1) Calcule e exiba na tela a área do círculo de raio 4cm.

2) Calcule e exiba na tela as raízes de 9, 16, 20, 25 e 42.

3) Calcule a hipotenusa de um triangulo cujos catetos são 9cm e 4cm.

4) Calcule o volume do cilindro de raio 6cm e altura 5cm.

5) A cantina do setor III está realizando um sorteio de 50kg, 30kg e 20kg de açaí. Construa um programa que ajude a seu João a identificar os 3 vencedores. O programa deve ler o nome de n candidatos e sortear 3 vencedores. O programa não pode repetir vencedores.